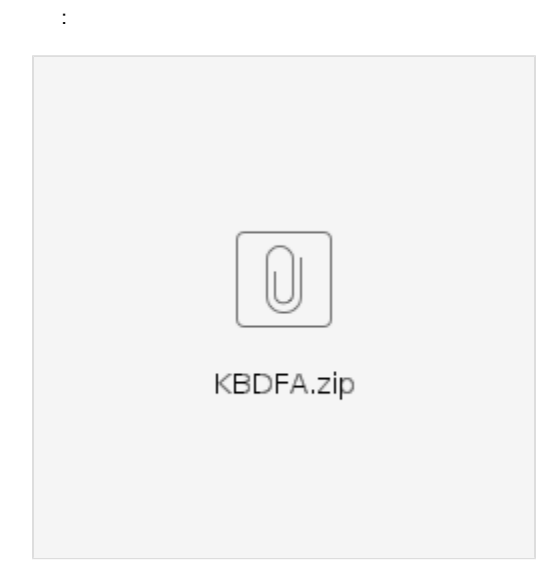

InstallTakeOwnership Run As Administrator

c:\Windows\System32 kbdfa.dll TakeOwnership .

kbdfa.dll c:\Windows\System32 kbdfa1 .

kbdfa.dll c:\Windows\System32 . kbdfa1 .

RemoveTakeOwnership Run As Administrator